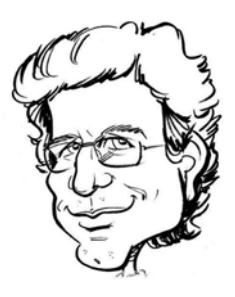

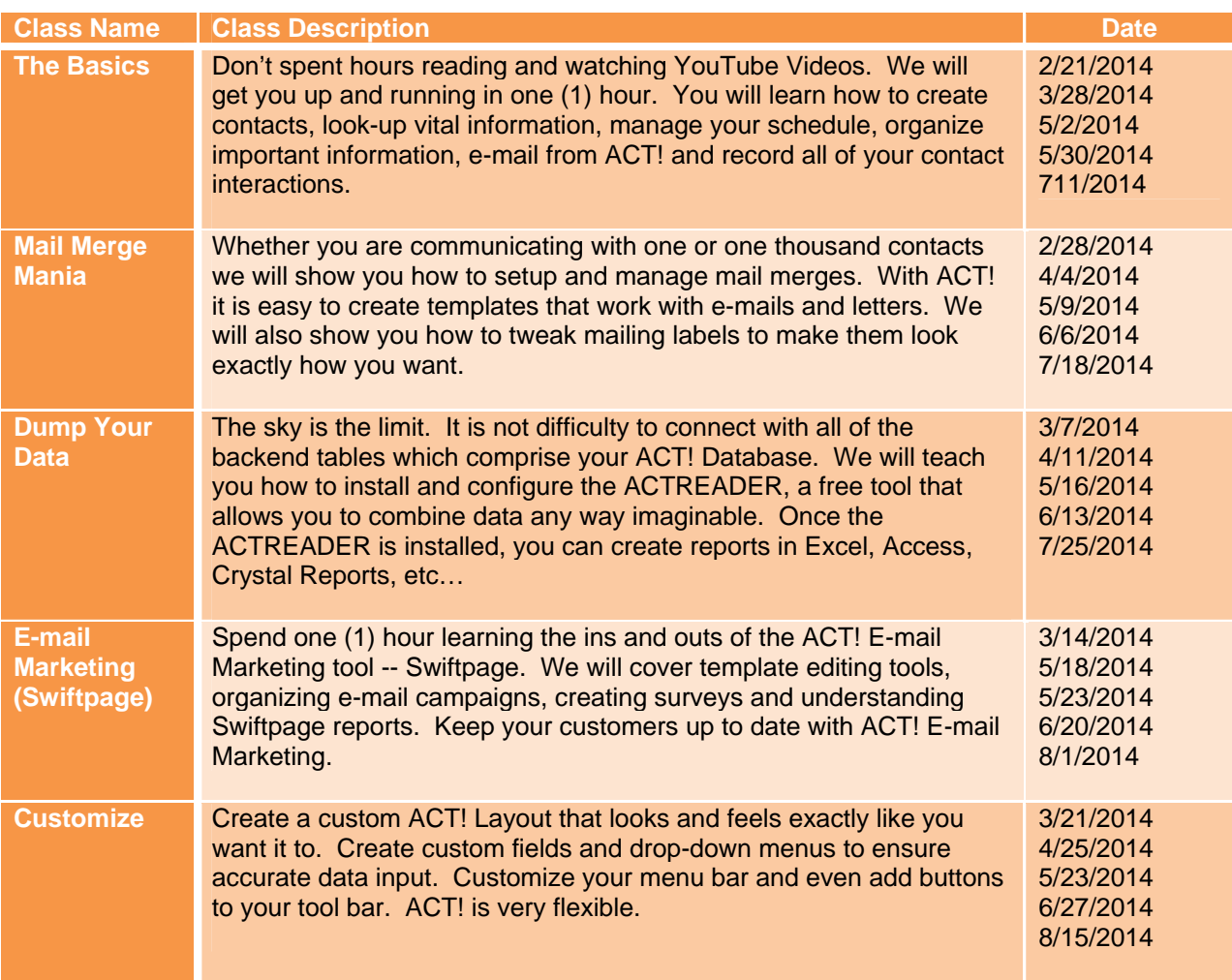

All classes are one (1) hour in length and cost only seventy (\$70.00) dollars per person paid via credit card. Make sure you e-mail us with your interest. Classes generally fill up pretty quick. Classes start at 10:00 a.m. Central Standard Time. If you would like us to customize the training just for you and your company, we would be happy to do so.